## **Using Quarto to showcase an ecosystem of open-source R packages for Pharmacometrics**

Seth Green Manager of Data Science Engineering at MetrumRG R/Medicine – August 26, 2022

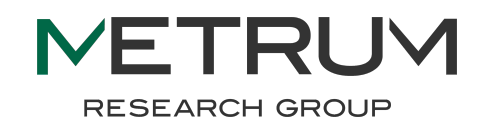

## **Quarto is awesome**

 $\bigoplus$  quarto Overview Get Started Guide Reference Gallery Blog Help  $\blacktriangledown$ 

#### **Welcome to Quarto**

Quarto is an open-source scientific and technical publishing system built on Pandoc

- Create dynamic content with Python, R, Julia, and Observable.
- Author documents as plain text markdown or Jupyter notebooks.
- Publish high-quality articles, reports, presentations, websites, blogs, and books in HTML, PDF, MS Word, ePub, and more.
- Author with scientific markdown, including equations, citations, crossrefs, figure panels, callouts, advanced layout, and more.

**Get Started** 

Guide

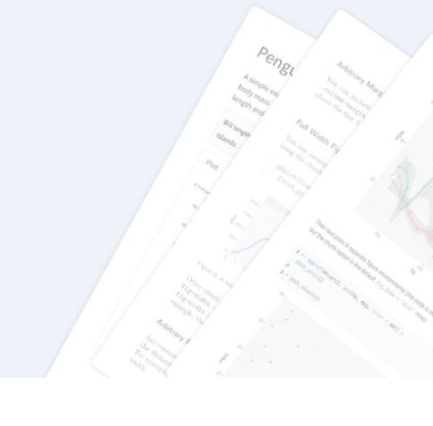

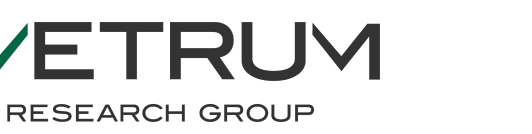

## **Sorry, this is not a Quarto tutorial…**

If that's what you're looking for, there are many excellent resources online:

- RStudio blog [introduction](https://www.rstudio.com/blog/announcing-quarto-a-new-scientific-and-technical-publishing-system/)
- Quarto.org documentation: [installation](https://quarto.org/docs/get-started/) and [tutorials](https://quarto.org/docs/get-started/hello/rstudio.html)
- Recent rstudio:: conf presentation
- Plenty of user blog posts:
	- [NASA Openscapes](https://openscapes.github.io/quarto-website-tutorial/)
	- [Appsilon](https://appsilon.com/r-quarto-tutorial/)

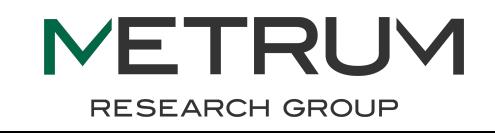

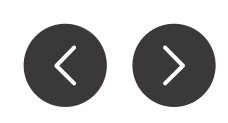

## **This Page** <sup>4</sup> *is* **a success story, involving Quarto**

#### Some highlights include:

- The power and beauty of developing your own ecosystem of R packages
- The importance of good examples and documentation
- How Quarto makes it easy to tie it all together and share your success with others

The MeRGE website, built with Quarto: <https://merge.metrumrg.com/zy8x3BETA7R5Ph/>

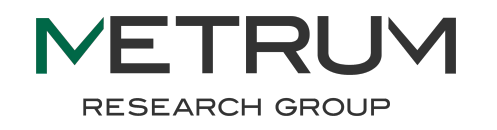

#### **What is MeRGE?**

**The** 

Group

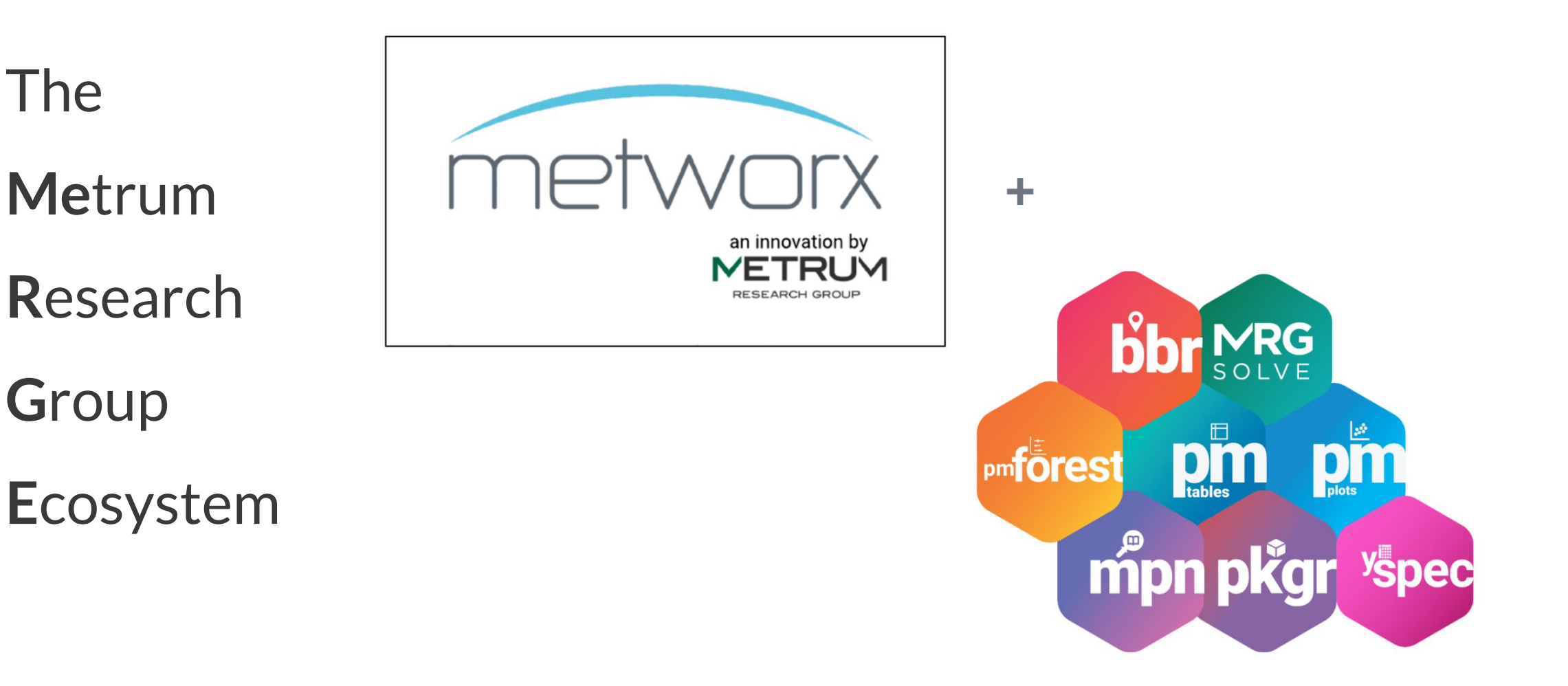

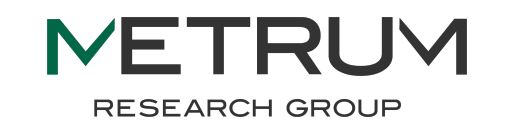

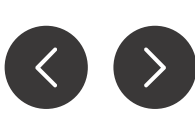

### **What is MeRGE?**

**The** 

Metrum

Research

Group

Ecosystem

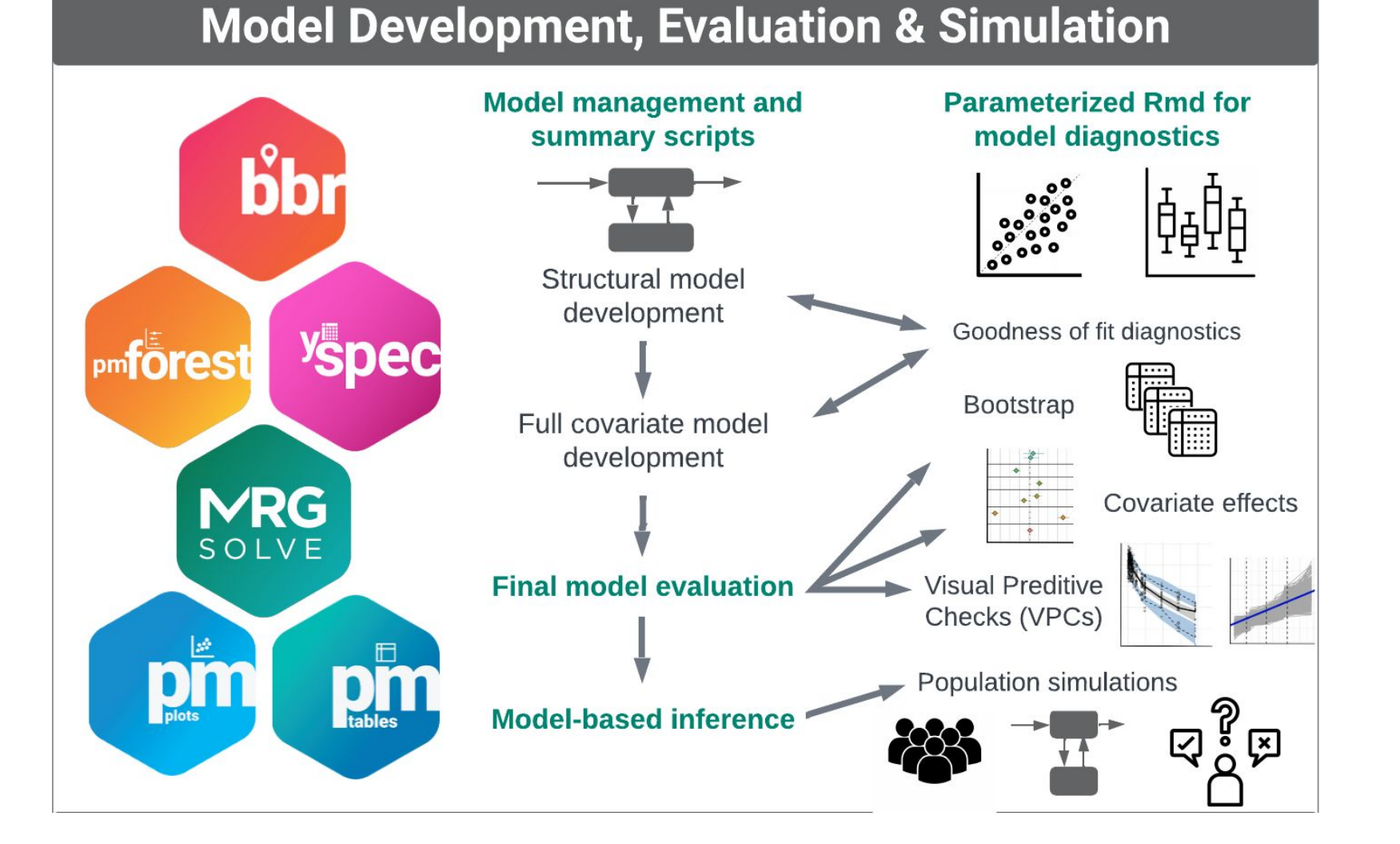

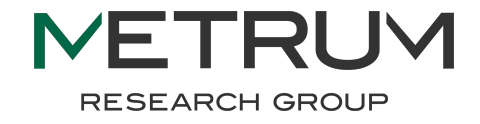

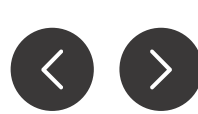

## **Our journey to the MeRGE Expo Page 7**

- Sharing code is better than writing new code...
- Getting code from a shared repo is better than sharing code...
- Using a package is better than copy/pasting from a repo…
- Having an ecosystem of packages is better than having one "kitchen sink" package…
- Having examples to show you how to use the ecosystem is better than trying to figure it out for yourself from documentation…
- Having those examples on a nice-looking website is the best.

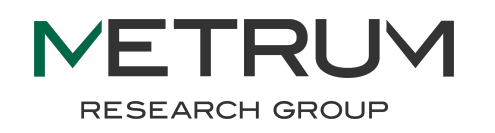

## **Quarto tips and tricks Page 8**

- Versatile and easy-to-manipulate layouts
	- Blog vs. Listing vs. Sidebar
	- Control layout and content ordering in one place
- Using \_variables.yaml
	- Consistent descriptions and links for ecosystem packages
	- Linking to related articles or scripts in repo
- Code and narrative live together
	- Updates made in one place
	- Ability to render interactive RMDs from Quarto articles
- Quickly render and preview your content

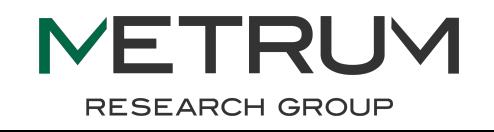

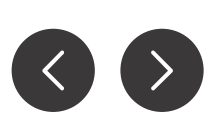

MeRGE website:<https://merge.metrumrg.com/zy8x3BETA7R5Ph/>

Accompanying code repo:

<https://github.com/metrumresearchgroup/expo1-nonmem-foce/>

**This website is still under development and feedback is welcome!**

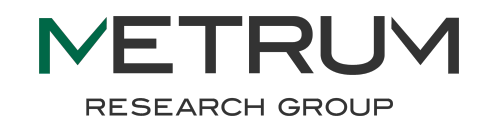

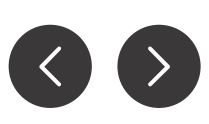

# **Thank You!**

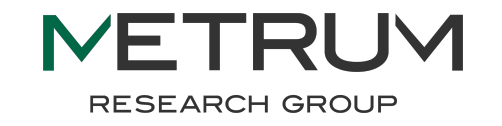

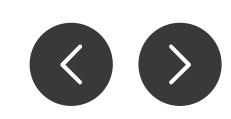

**Page** 10